# **SAP SIMPLE FINANCE**

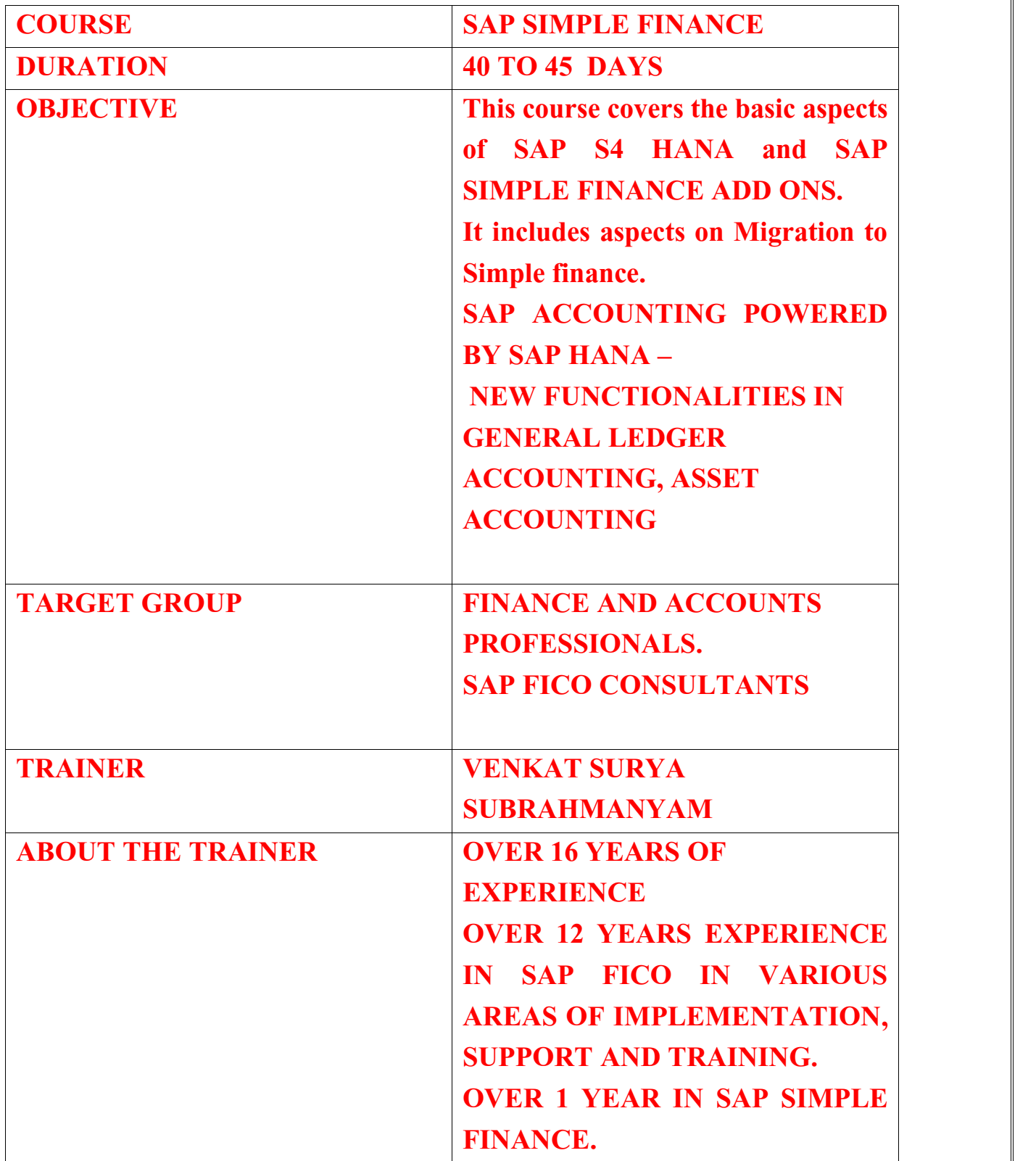

#### **UNIT 1 : OVERVIEW OF SAP S/4 HANA**

INTRODUCTION TO SAP HANA INTRODUCTION TO SAP S/4 HANA OUTLINING SAP SIMPLE FINANCE.

#### **UNIT 2 : OVERVIEW OF SIMPLE FINANCE ADD ON**

TECHNICAL OVERVIEW OF THE IMPLEMENTATION PRE REQUISITES. ARCHITECTURE OF SIMPLE FINANCE. ANALYZING THE UNIVERSAL JOURNAL. ANALYZING THE CENTRAL FINANCE OPTION. OVERVIEW OF REPORTING OPTIONS. INTRODUCTING SAP FIORI.

#### **UNIT 3: MIGRATION TO SAP SIMPLE FINANCE**

EXPLAINING THE MIGRATION PROCESS FOR THE SAP SIMPLE FINANCE. ANALYZING THE MIGRATION PROCESS. DISPLAY FINANCIALS TABLES BEFORE MIGRATION. PREPARING FOR MIGRATION AND INSTALLING SAP SIMPLE FINANCE. PERFORM SYSTEM CHECKS BEFORE MIGRATION. CONFIGURE GENERAL LEDGER ACCOUNTING. CONFIGURE GENERAL LEDGER ACCOUNTING FOR MIGRATION. CONFIGURE ASSET ACCOUNTING (NEW) FOR MIGRATION. MIGRATING TO NEW ASSET ACCOUNTING. ACTIVATE NEW ASSET ACCOUNTING. CUSTOMIZING CONTROLLING (ACCOUNT BASED CO-PA). CONFIGURE CONTROLLING FOR MIGRATION. MIGRATING TO THE UNIVERSAL JOURNAL. PERFORM CHECKS AND DATA ENRICHMENT. FINALIZING THE MIGRATION. PERFORM AND FINALIZE THE MIGRATION. PERFORM ACTIVITIES AFTER MIGRATION.

#### **UNIT 4: RESULT OF MIGRATION TO THE SAP SIMPLE FINANCE**

NEW ASSET ACCOUNTING CREATE AN ASSET AND POST AN ASSET ACQUISITION. POST A PARTIAL ASSET SCRAPPING AND SIMULATE A DEPRECIATION RUN. RESULTS OF MIGRATION: A BRIEF OVERVIEW. PERFORM INTERNAL ORDER SETTLEMENT.

CONFIGURE AND TEST CO-PA CHARACTERISTIC DERIVATION.

#### **SAP ACCOUNTING POWERED BY SAP HANA**

#### **UNIT 5: GENERAL LEDGER ACCOUNTING –**

GL ACCOUNTS AND COST ELEMENTS IN SAP ACCOUNTING POWERED BY HANA. CREATION OF PRIMARY COST ACCOUNTS. CREATION OF SECONDARY COST ACCOUNT CREATION OF AN ASSET ACCOUNT AS A STATISTICAL COST ELEMENT. CREATE DEFAULT ACCOUNT ASSIGNMENT. HOW TO USE PERIOD LOCK TRANSACTIONS. MANAGING LEDGERS IN SAP ACCOUNTING POWERED BY HANA. POST SECONDARY COST TO FINANCIAL ACCOUNTING. CREATION OF APPENDIX LEDGER AND POSTING A DOCUMENT TO IT.

#### **UNIT 6: ASSET ACCOUNTING –**

OVERVIEW OF NEW ASSET ACCOUNTING FUNCTIONS AND CREATION OF ASSETS. POSTING LOGIC TO NEW ASSET ACCOUNTING. POST INTEGRATED ASSET ACQUISITIONS. POST PARTIAL SCRAPPING TO ASSET ACCOUNTING. EXECUTION AND MANAGING THE DEPRECIATION RUN. CONFIGURING THE NEW ASSET ACCOUNTING.

#### **UNIT 7: MANAGEMENT ACCOUNTING**

NEW ARCHITECTURE OF MANAGEMENT ACCOUNTING. CHECK THE CONFIGURATION OF INTEGRATION CO – FI. CO-PA AND MATERIAL LEDGER IN SIMPLE FINANCE. CHECK THE CONFIGURATION OF THE OPERATING CONCERN. CHECK THE CONFIGURATION FOR THE COST OF GOODS SOLD SPLIT. POST AND ANALYZE THE COST OF GOODS SOLD. PROCESS PURCHASE TO INVOICE (MATERIAL LEDGER UPDATE). OULINING NEW PERIOD CLOSING PROGRAMS FOR MANAGEMENT ACCOUNTING. CHECK THE CONFIGURATION FOR SPLITTING PRICE DIFFERENCES. POST PRICE DIFFERENCE – VARIANCE CATEGORIES OF PRODUCTION ORDER.

#### **UNIT 8: FURTHER SIMPLE FINANCE INTEGRATION.**

OVERVIEW OF CASH MANAGEMENT FUNCTIONS MANAGE HOUSE BANK ACCOUNTS. OUTLINING THE FUNCTIONS OF INTEGRATED BUSINESS PLANNING FOR FINANCE ( IBPF) PLAN COST USING IBPF.

#### **UNIT 9: BANK ACCOUNT MANAGEMENT (BAM)**

USING BANK ACCOUNT MANAGEMENT. MANAGE BANK ACCOUNTS. CUSTOMIZING BANK ACCOUNT MANAGEMENT. SETTING UP DATA AND PERFORMING BANK ACCOUNT MANAGEMENT

### **UNIT 10: OVERVIEW OF SAP CASH MANAGEMENT POWERED BY SAP HANA**

OUTLINING THE FUNCTIONS OF SAP CASH MANAGEMENT POWERED BY HANA.

TECHNICAL OVERVIEW OF CASH MANAGEMENT POWERED BY HANA.

### **UNIT 11: CASH OPERATIONS**

USING AND PERFORMING CASH OPERATIONS CUSTOMIZING CASH OPERATIONS SETTING UP DATA FOR CASH OPERATIONS.

## **UNIT 12: LIQUIDITY MANAGEMENT**

USING LIQUIDITY MANAGEMENT. CUSTOMIZING LIQUIDITY MANAGEMENT